### BIOLOGIA MEDYCZNA - Wydział Farmaceutyczny, Dietetyka

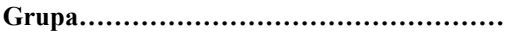

**Grupa………………………………………… Wrocław, ……………..**

**Imię i nazwisko studenta: Imię i nazwisko prowadzącego:**

**…………………………………………………… ……………………………………………….**

**Ćwiczenie nr 3.**

# **Hodowle komórek** *in vitro***, Testy żywotności komórek** *in vitro***.**

# **Błękit trypanu (trypan blue):**

Jednym z badań wykorzystywanych do oceny żywotności komórek jest barwienie przyżyciowe błękitem trypanu. Ze względu na ujemny ładunek nieuszkodzonej błony komórkowej związek ten nie posiada zdolności wnikania do żywych komórek. Natomiast kiedy integralność błony zostanie trwale uszkodzona i następuje zanik potencjału pomiędzy zewnętrzną a wewnętrzną jej stroną, błękit trypanu przenika do wnętrza komórki, barwiąc cytoplazmę lub/i jądro na kolor niebieski. Komórki żywe z nienaruszoną błoną komórkową nie ulegają penetracji przez ten związek. Barwienie komórek błękitem trypanu stanowi rutynową metodę, pozwalającą na określenie procentowej ilości komórek póżnoapoptotycznych i nekrotycznych.

# Procedura barwienia:

Kroplę zawiesiny komórek należy zmieszać na szkiełku podstawowym z kroplą błękitu trypanu i przykryć szkiełkiem nakrywkowym. Po 3 minutach można zaobserwować zmiany w wybarwieniu komórek, komórki martwe rozpoznaje się po niebieskim zabarwieniu jąder. Liczbę komórek martwych wyraża się w wartościach procentowych.

## **Jodek propidyny (PI):**

Jodek propidyny (PI) nie przenika przez nieuszkodzoną błonę komórkową. W przypadku naruszenia ciągłości błony komórkowej, PI wnika do wnętrza komórki, barwiąc kwasy nukleinowe. Po wzbudzeniu w świetle niebieskim komórka ta świeci na kolor czerwono-pomarańczowy Do przeprowadzenia testu z jodkiem propidyny (PI) konieczny jest mikroskop fluorescencyjny lub acetometr przepływowy.

## **Test MTT:**

Określa aktywność oksydoredukcyjną mitochondriów. Podczas inkubacji z komórkami, odczynnik MTT (czyli bromek 3-[4,5-dimetylotiazolo-2-yl]-2,5-difenylu) przenika przez błonę komórkową. Następnie mitochondrialna dehydrogenaza katalizuje reakcję rozcinania pierścienia tetrazolowego,

obecnego w odczynniku MTT. Wskutek tego tworzą się nierozpuszczalne w środowisku wodnym purpurowe kryształy formazanu, które rozpuszczają się po dodaniu **izopropanolu**. Absorbancję mierzy się spektrofotometrycznie przy długości fali  $\lambda$ =570 nm. Zabarwienie jest wprost proporcjonalne do liczby żywych komórek. Zmiana zabarwienia wskazuje na wzrost lub zmniejszenie liczby żywych komórek. Przeżywalność komórek jest wyrażona w wartościach procentowych.

#### **Test SRB (test sulforodaminy B):**

Metoda SRB stosowana jest do oceny proliferacji komórek w oparciu o pomiar zawartości białka komórkowego. Za pomocą testu SRB oznacza się ilość białka w komórkach żywych. Sulforodamina B (SRB) jest anionowym barwnikiem, który wiąże się z zasadowymi aminokwasami białek komórkowych. Ilość barwnika, pochodząca od zabarwionych komórek jest wprost proporcjonalna do liczby żywych komórek. Absorbancję mierzy się spektrofotometrycznie przy długości fali  $\lambda$ =492 nm. Przeżywalność jest wyrażona w wartościach procentowych.

## **Test klonogenny:**

Nazywany jest testem liczebności kolonii. Test klonogenny jest obecnie jedną z najczęściej stosowanych metod oceny przeżywalności komórek w warunkach *in vitro*. Polega na zliczeniu kolonii, które są w stanie utworzyć pojedyncze, zdolne do proliferacji komórki. Po przeprowadzeniu eksperymentu komórki umieszcza się na sterylnych szalkach w medium hodowlanym (250 komórek/szalkę) i hoduje w inkubatorze (5% CO2, 37°C). Po upływie 5-14 dni, w zależności od proliferacji danej linii komórkowej, widoczne kolonie komórkowe utrwala się stosując 5% formaldehyd, barwi fioletem krystalicznym 1%, a następnie zlicza liczbę utworzonych kolonii ("gołym okiem"). Przeżywalność komórek wyrażana jest jako procent liczby kolonii uzyskanej z szalki kontrolnej (nie poddawanej żadnym eksperymentom).

#### **Zadanie 1** Analiza żywotności komórek

#### Materiały:

- 1. zawiesina komórek w płynie hodowlanym DMEM.
- 2. błękit trypanu (0,2% roztwór barwnika w PBS)
- 5. 96% alkohol etylowy
- 8. płyn hodowlany DMEM z 10% surowicą
- Wykonanie ćwiczenia:
- 1. Przygotować (w probówkach) po 0,5 ml roztworów: 10% i 30% alkoholu etylowego (rozcieńczyć 96% wyjściowy roztwór alkoholu płynem hodowlanym DMEM z 10% surowicą, tak aby końcowa objętość wynosiła 0,5 ml).

Katedra i Zakład Biologii Molekularnej i Komórkowej Strona 2 strona 2

- 2. Do 50 μl osadu komórkowego dodaj 50 μl płynu hodowlanego DMEM, 10% lub 30% alkoholu etylowego. Probówki umieścić w cieplarce w 37°C na 20 min.
- 3. Komórki odwirować (1000 obr/min, przez 5 min); nadsącz zlać, a komórki zawiesić w 0,3ml pożywki
- 4. W przygotowanej zawiesinie oznaczyć żywotność komórek testem z błękitem trypanu w następujący sposób: Na szalkę dodać 20 μl 0,2% roztworu błękitu trypanu, a następnie w to samo miejsce nanieść 20 μl zawiesiny komórkowej z probówki. Delikatnie wymieszać końcówką pipety. Pozostawić na 2 min.
- 5. Komórki obserwować pod mikroskopem świetlnym. Policzyć komórki niezabarwione (żywe) i zabarwione na kolor niebieski (martwe). Określić wyjściową żywotność komórek w hodowli. Żywotność komórek w badanej populacji należy wyrazić jako zawartość żywych komórek [%] w badanej populacji komórek.

# **Zadanie 2** Analiza żywotności komórek

W celu zbadania cytotoksyczności substancji A komórki w hodowli poddano działaniu tej substancji, a następnie przeprowadzono test klonogenny. Na szalkach widoczne są utrwalone kolonie komórkowe, wybarwione fioletem krystalicznym.

- 1. Policz wybarwione kolonie na szalce z kontrolą i na szalce badanej.
- 2. Określ wydajność proliferacyjną komórek wg wzoru:
- 3. poszczególnych badanych prób. Wybierz po dwa parametry z danej linii komórkowej i wypełnij tabelę.

 $WP =$ **K LKK**

**WP** - **W**ydajność **p**roliferacyjna komórek;

- **LKK L**iczba **k**olonii uzyskana w próbie **k**ontrolnej;
- **K** Liczba umieszczonych na szalce komórek;